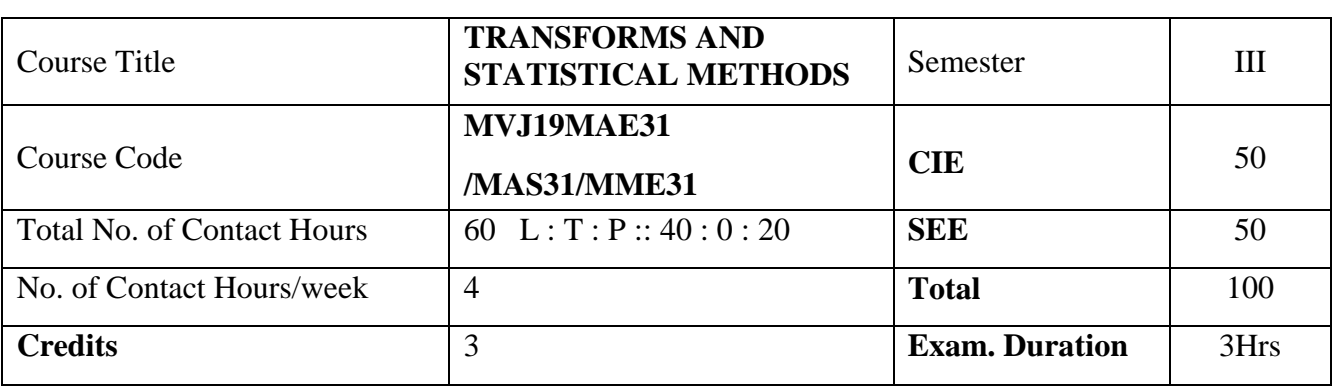

**Course objective is to:** This course will enable students to

- Comprehend and use of analytical and numerical methods in different engineering fields.
- Apprehend and apply Fourier Series.
- Realize and use of Fourier transforms and Z-Transforms.
- Use of statistical methods in curve fitting applications.
- Use of numerical methods to solve algebraic and transcendental equations, vector integration and calculus of variation.

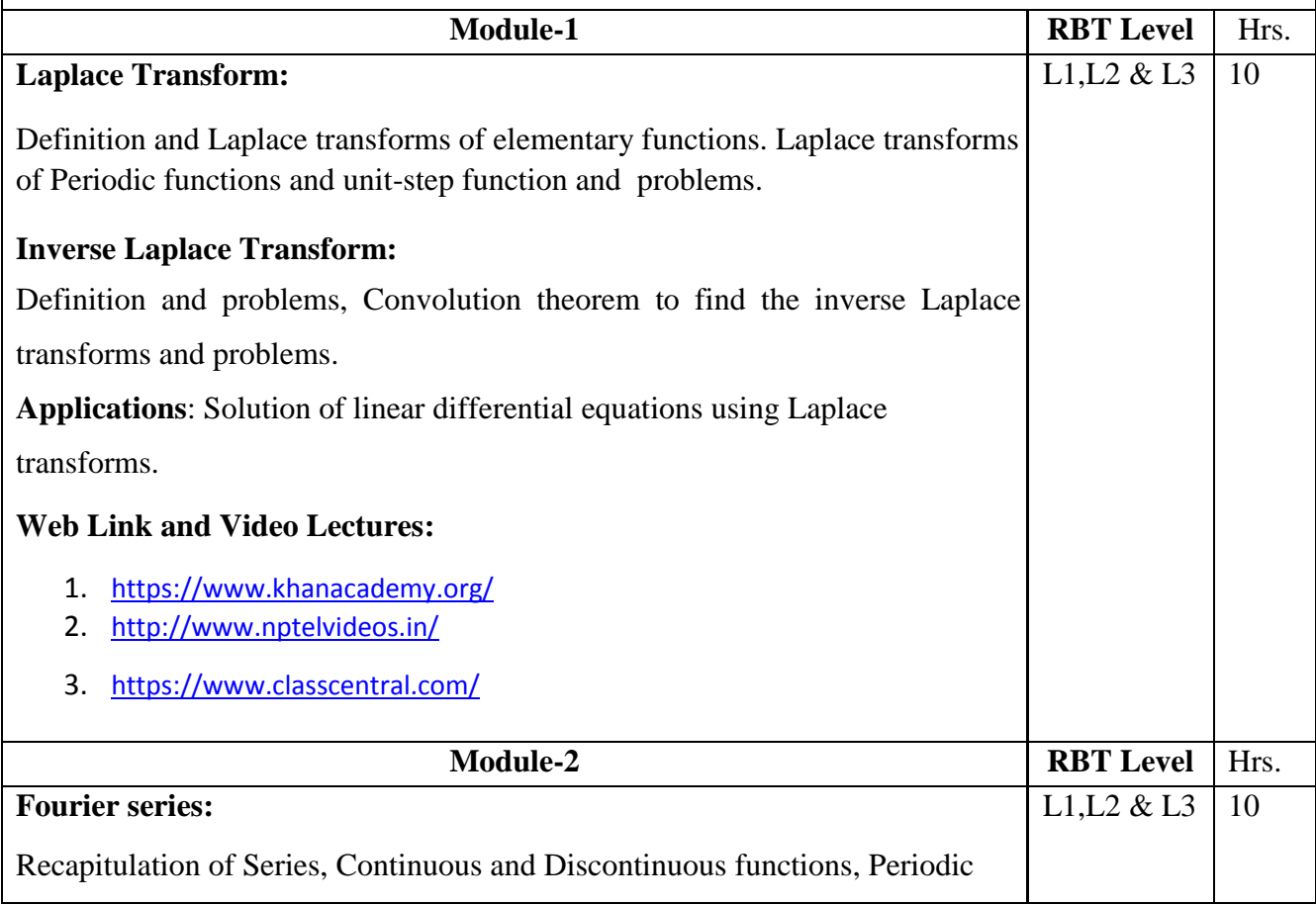

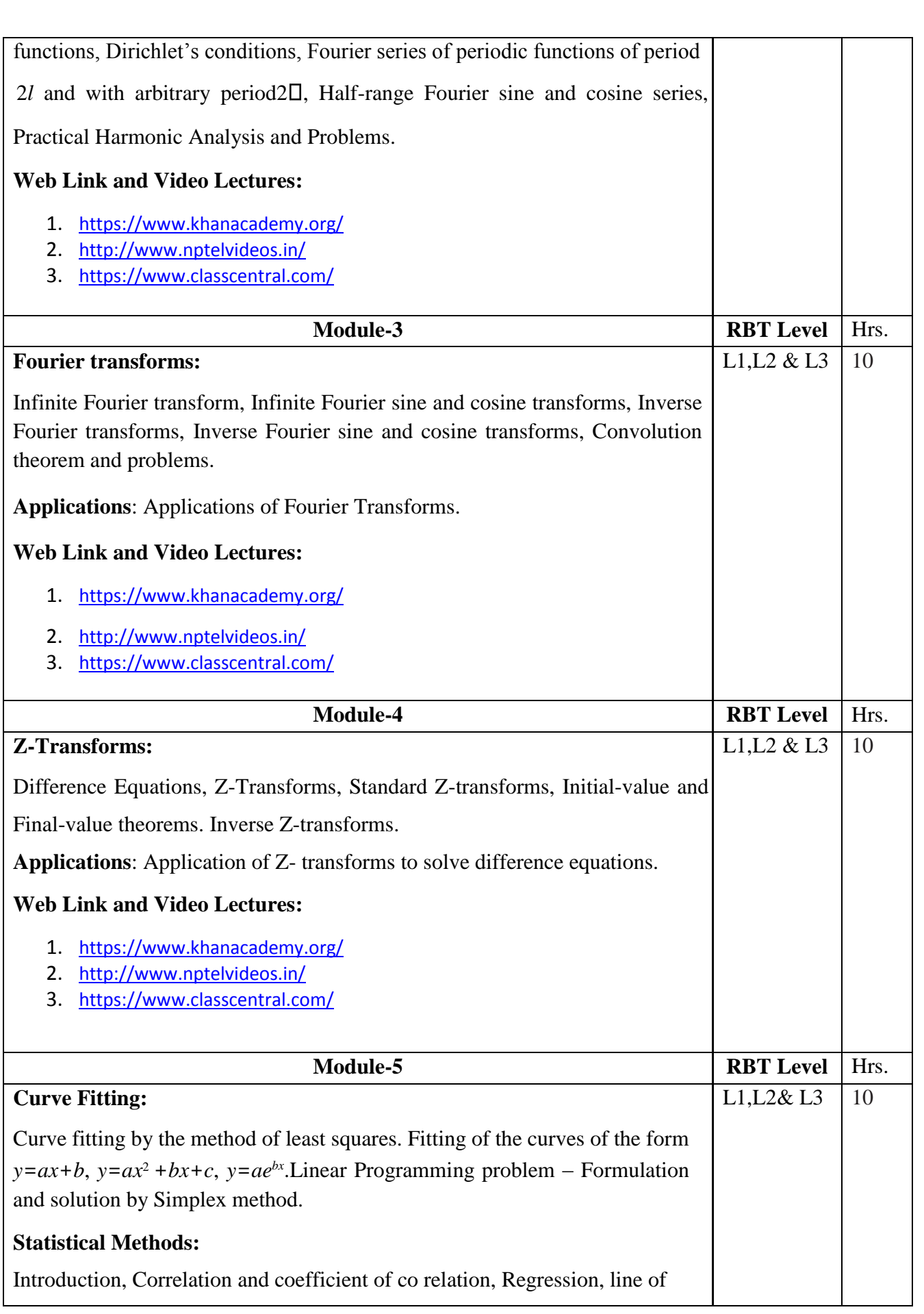

# regression problems.

# **Web Link and Video Lectures:**

- 1. <https://www.khanacademy.org/>
- 2. <http://www.nptelvideos.in/>
- 3. <https://www.classcentral.com/>

#### **Course outcomes:**

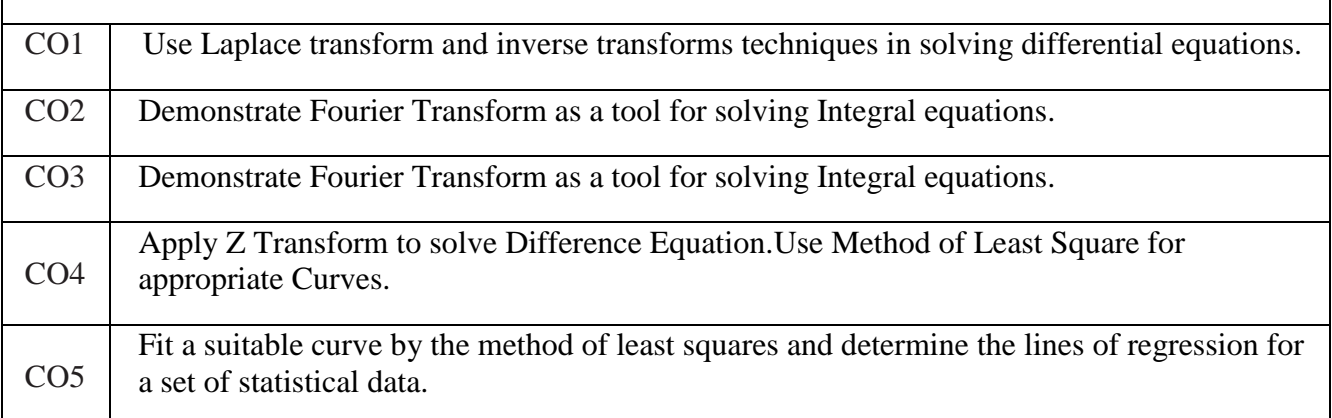

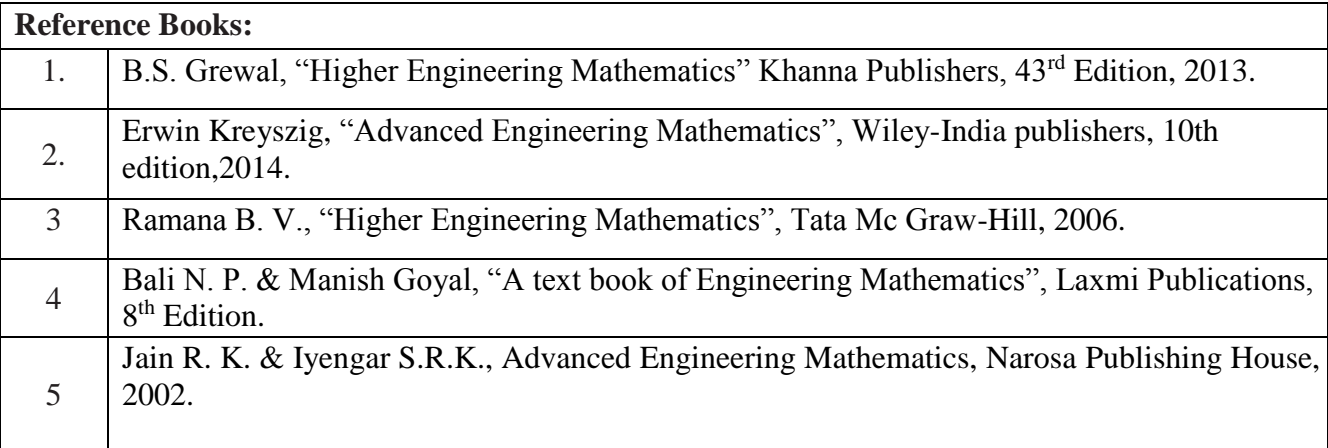

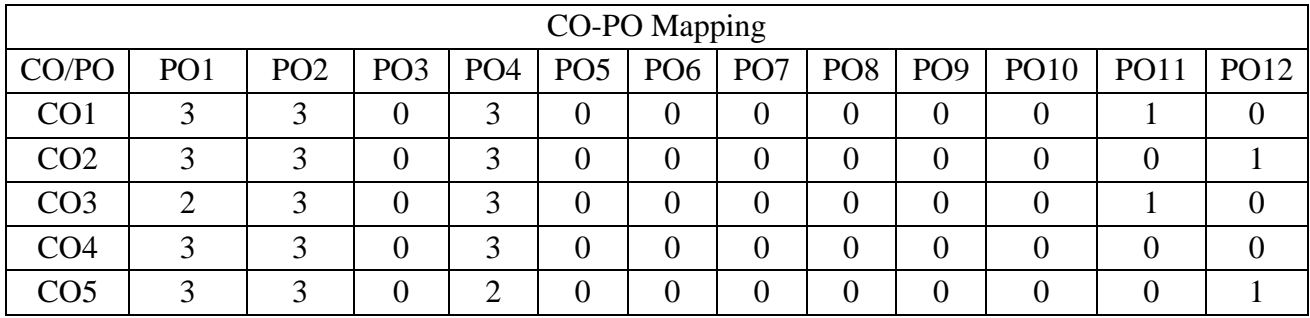

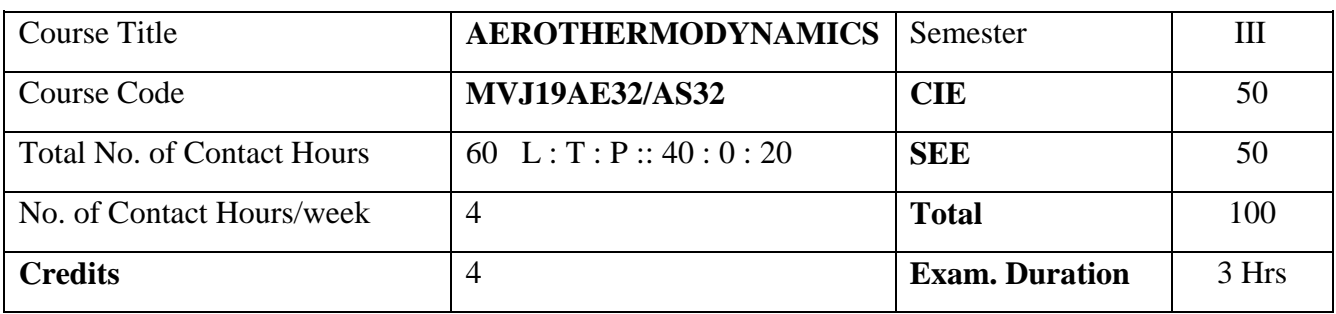

**Course objective is to:** This course will enable students to

- 1. Understand various concepts and definitions of thermodynamics.
- 2. Comprehend the I-law of thermodynamics.
- 3. Comprehend the II-law of thermodynamics
- 4. Acquire the knowledge of Pure Substances & Ideal Gases
- 5. Acquire the knowledge of various types of gas cycles.

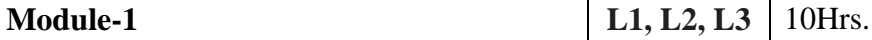

### **Fundamental Concepts & Definitions:**

Thermodynamics definition and scope, Microscopic and Macroscopic approaches. Some practical applications of engineering thermodynamic Systems, Characteristics of system boundary and control surface, examples. Thermodynamic properties; definition and Modules, intensive and extensive properties. Thermodynamic state, state point, state diagram, path and process, quasi-static process, cyclic and non-cyclic ;processes; Thermodynamic equilibrium; definition, mechanical equilibrium; diathermic wall, thermal equilibrium, chemical equilibrium. Zeroth law of thermodynamics, Temperature; concepts, scales, fixed points and measurements.

### **Work and Heat:**

Mechanics-definition of work and its limitations. Thermodynamic definition of work; examples, sign convention. Displacement work; as a part of a system boundary, as a whole of a system boundary, expressions for displacement work in various processes through p-v diagrams. Shaft work; Electrical work. Other types of work

Laboratory Sessions / Experimental learning: To determine the unknown area of a given drawing using planimeter

### Applications:

1.For temperature measurements

2.To obtain displacement work

Video link / Additional online information (related to module if any):

https://nptel.ac.in/courses/101/104/101104067/

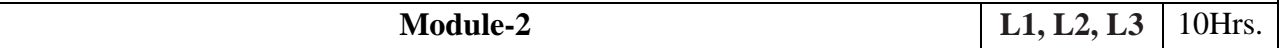

### **First Law of Thermodynamics:**

Joules experiments, equivalence of heat and work. Statement of the First law of thermodynamics, extension of the First law to non - cyclic processes, energy, energy as a property, modes of energy, pure substance; definition, two-property rule, Specific heat at constant volume, enthalpy, specific heat at constant pressure. Extension of the First law to control volume; steady state-steady flow energy equation, important applications, analysis of unsteady processes such as film and evacuation

of vessels with and without heat transfer

Laboratory Sessions/ Experimental learning: <https://www.youtube.com/watch?v=suuTC9uGLrI> <https://www.youtube.com/watch?v=7bJywbP7ZIU>

Applications:

1.Conservation of energy principle to Heat and Thermodynamic processes

2.Compressors, Blowers, Steam or Gas Turbines, IC engines Video link /

Additional online information (related to module if any):

https://nptel.ac.in/courses/101/104/101104067/

**Module-3 L1, L2, L3** 10Hrs.

### **Second Law of Thermodynamics:**

Devices converting heat to work; (a) in a thermodynamic cycle, (b) in a mechanical cycle. Thermal reservoir. Direct heat engine; schematic representation and efficiency. Devices converting work to heat in a thermodynamic cycle; reversed heat engine, schematic representation, coefficients of performance. Kelvin - Planck statement of the Second law of Thermodynamics; PMM I and PMM II, Clausius statement of Second law of Thermodynamics, Equivalence of the two statements; Reversible and Irreversible processes; factors that make a process irreversible, reversible heat engines, Carnot cycle, Carnot principles.

# **Entropy:**

Clasius inequality; Statement, proof, application to a reversible cycle. Entropy; definition, a property, change of entropy, principle of increase in entropy, entropy as a quantitative test for irreversibility, calculation of entropy using Tds relations, entropy as a coordinate. Available and unavailable energy.

Laboratory Sessions/ Experimental learning: <https://www.youtube.com/watch?v=7OJG-ZHrbD8> <https://www.youtube.com/watch?v=7bJywbP7ZIU> <https://www.youtube.com/watch?v=2vHLJjlinjw>

Applications:

- 1. All types of heat engine cycles including Otto, Diesel, etc
- 2. Refrigerators and heat pumps based on the Reversed Carnot Cycle
- 3. Mixing of two fluids, heat transfer through a finite temperature difference Video link /

Additional online information (related to module if any):

https://nptel.ac.in/courses/101/104/101104067/

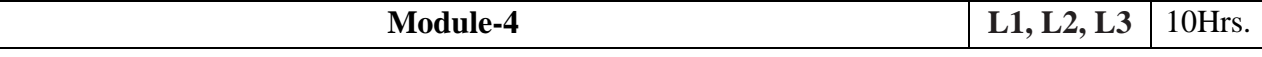

#### **Pure Substances & Ideal Gases:**

Mixture of ideal gases and real gases, ideal gas equation, compressibility factor use of charts. P-T and P-V diagrams, triple point and critical points. Sub-cooled liquid, Saturated liquid, mixture of saturated liquid and vapour, saturated vapour and superheated vapour states of pure substance with water as example. Enthalpy of change of phase (Latent heat). Dryness fraction (quality), T-S and HS diagrams, representation of various processes on these diagrams.

#### **Thermodynamic relations:**

Maxwell`s equations, Tds relations, ratio of heat capacities, evaluation of thermodynamic properties from an equation of state

Laboratory Sessions/ Experimental learning: <https://www.youtube.com/watch?v=Juz9pVVsmQQ> <https://www.youtube.com/watch?v=L1AHGHRvv9s>

Applications: Working fluids and its properties, in power plants for power generations. Video link / Additional online information (related to module if any):

https://nptel.ac.in/courses/101/104/101104067/

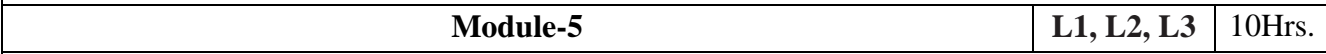

### **Gas Cycles:**

Efficiency of air standard cycles, Carnot, Otto, Diesel cycles, P-V & T-S diagram, calculation of efficiency, Numerical

#### **vapour power cycle:**

Carnot vapour power cycle, simple Rankine cycle, Analysis and performance of Rankine Cycle, Ideal and practical regenerative Rankine cycles – Reheat and Regenerative Cycles, Binary vapour cycle.

Laboratory Sessions/ Experimental learning: To determine the unknown area of a given drawing using planimeter To calculate the thermal efficiency of Petrol cycle. To calculate the thermal efficiency of Diesel cycle.

Applications: IC engines, Gas turbine engines etc.. Video link / Additional online information (related to module if any): https://nptel.ac.in/courses/101/104/101104067/

**Course outcomes:** 

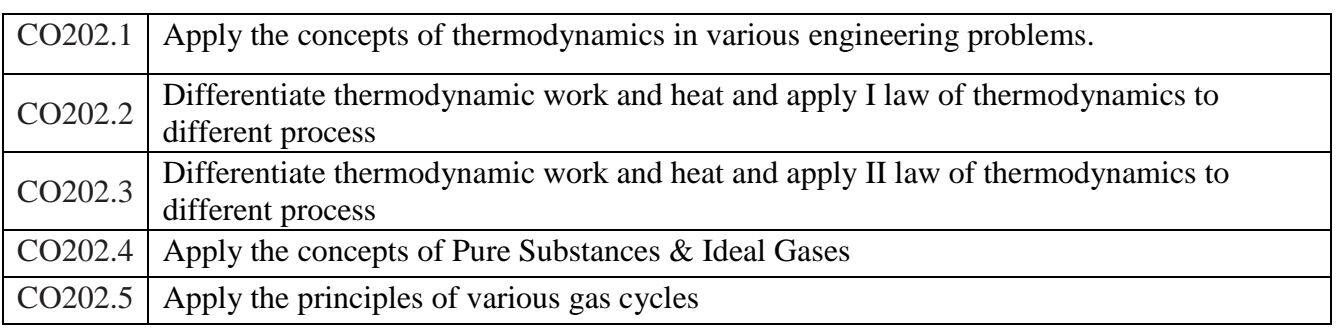

# Reference Books: 1. A Venkatesh, Basic Engineering Thermodynamics, Universities Press, India, 2007, ISBN 13: 9788173715877 2. P K Nag, Basic and Applied Thermodynamics, 2nd Ed., Tata McGraw Hill Pub. 2002, ISBN 13: 9780070151314 3. YunusA.Cenegal and Michael A.Boles, Thermodynamics: An Engineering Approach, TataMcGraw Hill publications, 2002, ISBN 13: 9780071072540 4. J.B.Jones and G.A.Hawkins, Engineering Thermodynamics, Wiley 1986, ISBN 13: 9780471812029

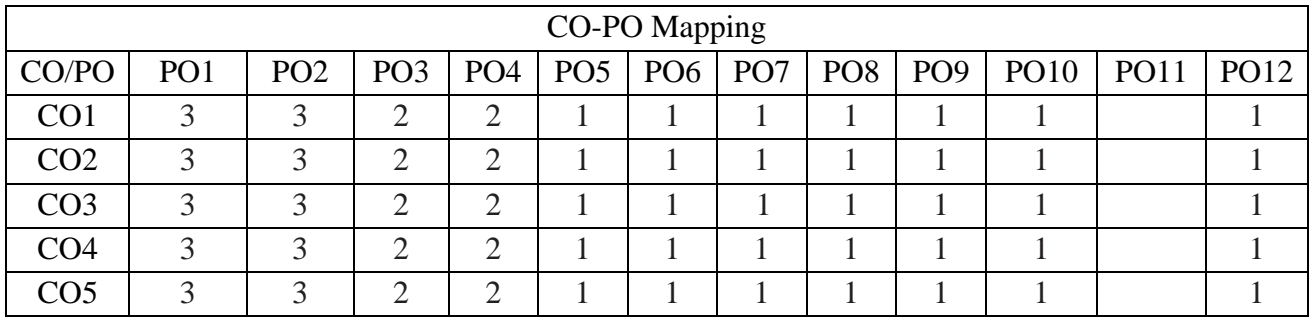

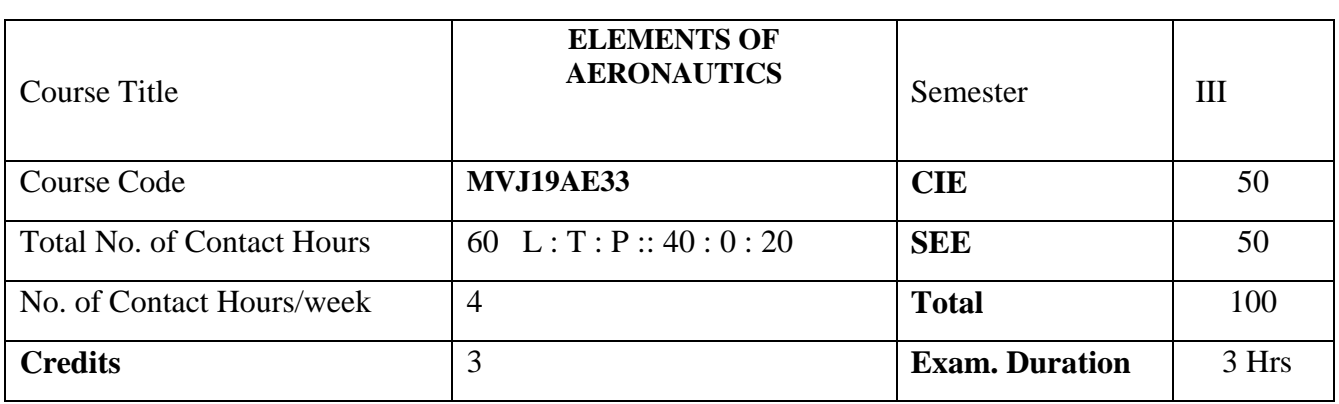

# **Course objective is to: : This course will enable students to**

- 1. To know the history and basic principle of aviation
- 2. To understand the foundation of flight, aircraft structures, material aircraft propulsion
- 3. To develop an understanding stability of an aircraft along with its different systems

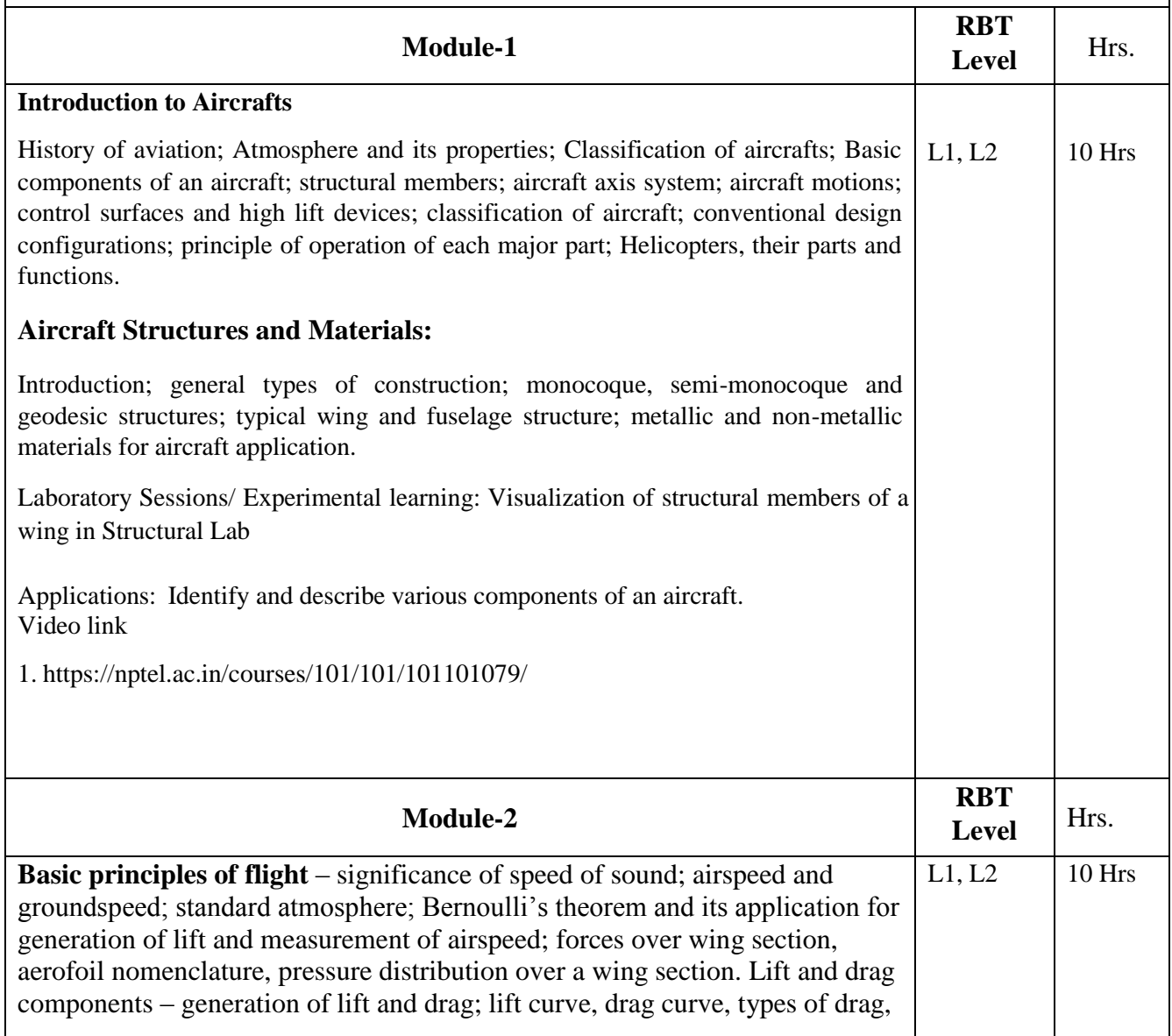

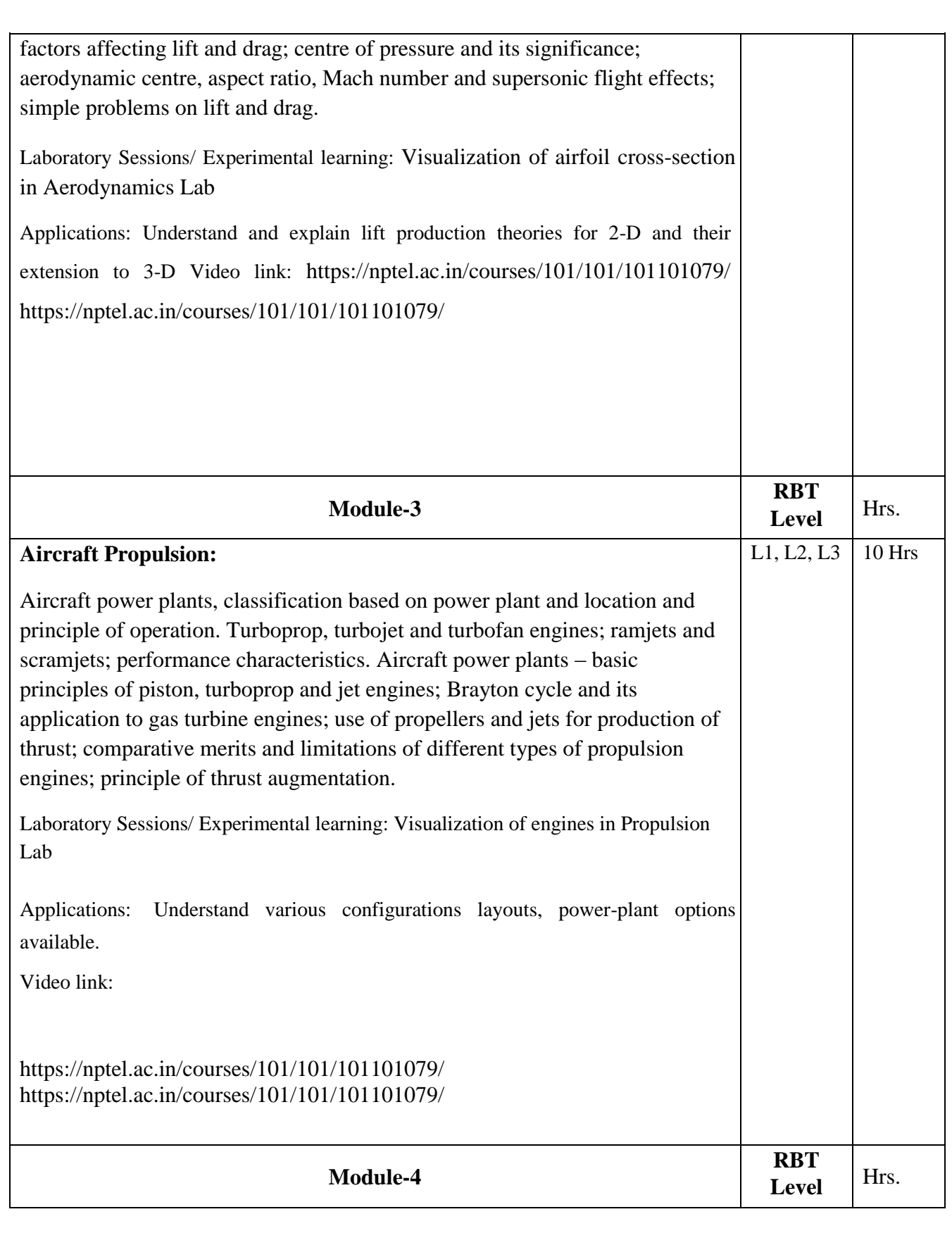

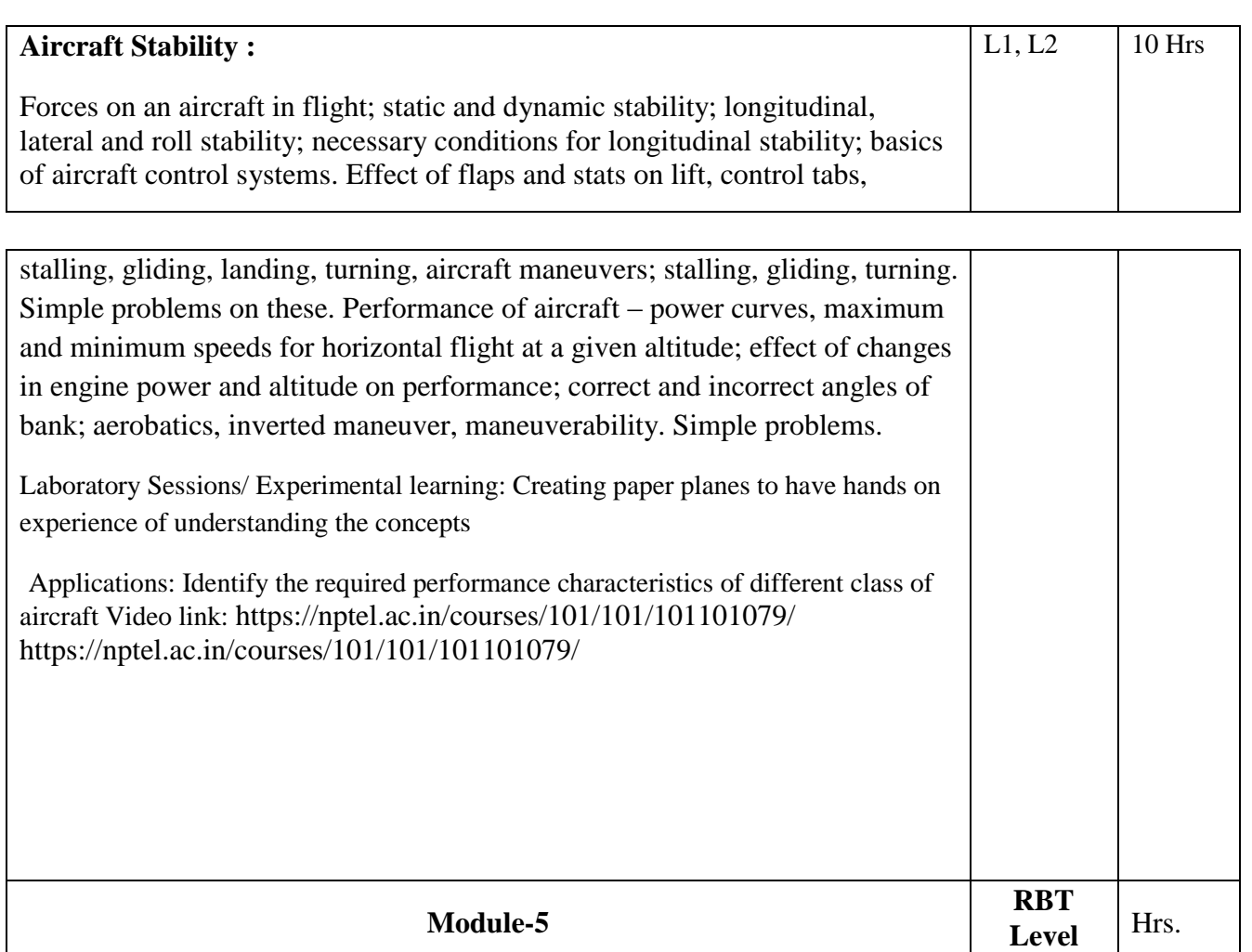

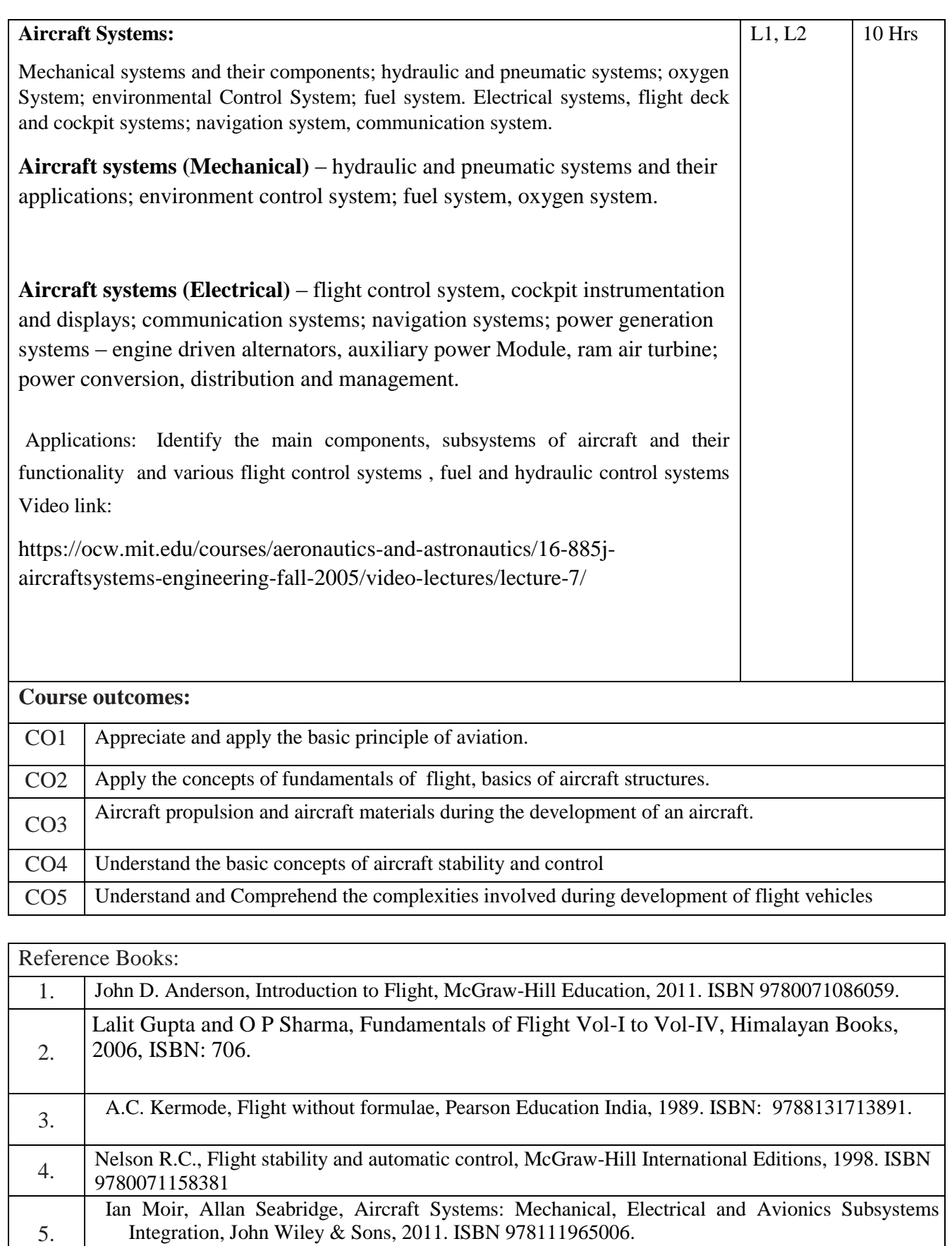

6.

Sutton G.P., Rocket Propulsion Elements, John Wiley, New York, 8th Ed., 2011; ISBH: 1118174208, 9781118174203.

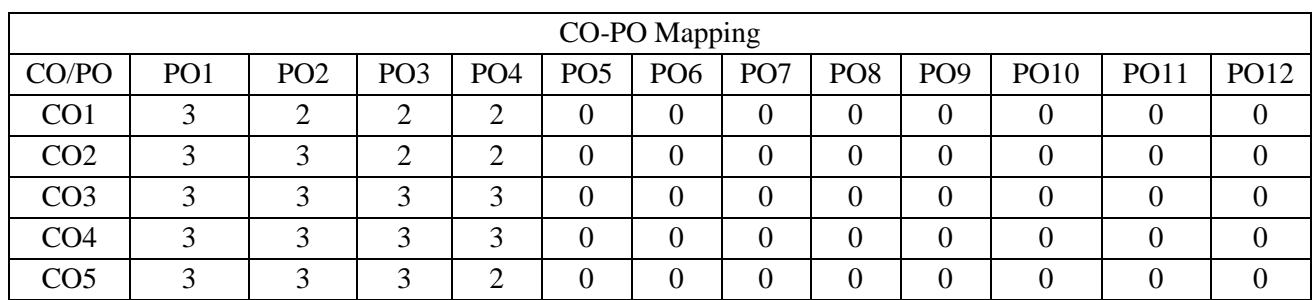

High-3, Medium-2, Low-1

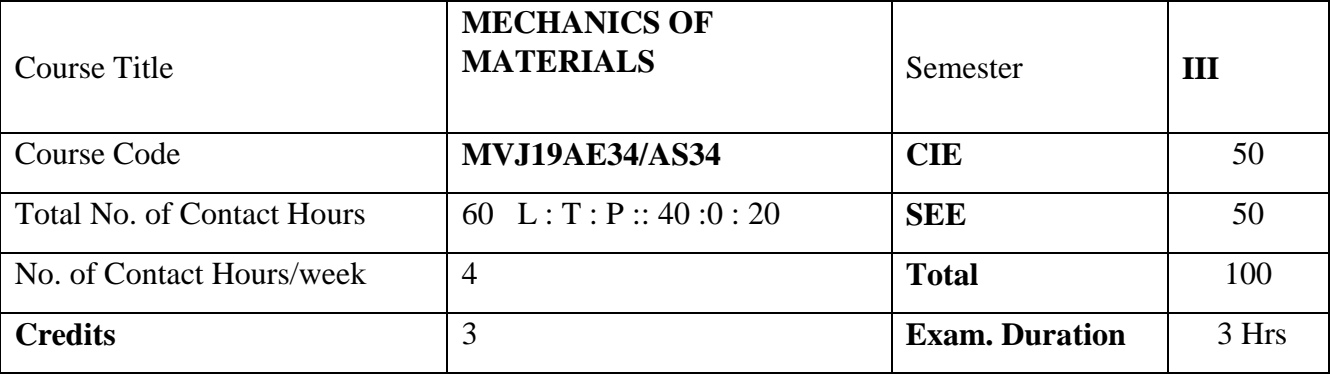

# **Course objective is to:**

- 1. Comprehend the basic concepts of strength of materials.
- 2. Acquire the knowledge of stresses due to bending
- 3. Understand the different failure in materials

**Module-1** RBT Level Hrs.

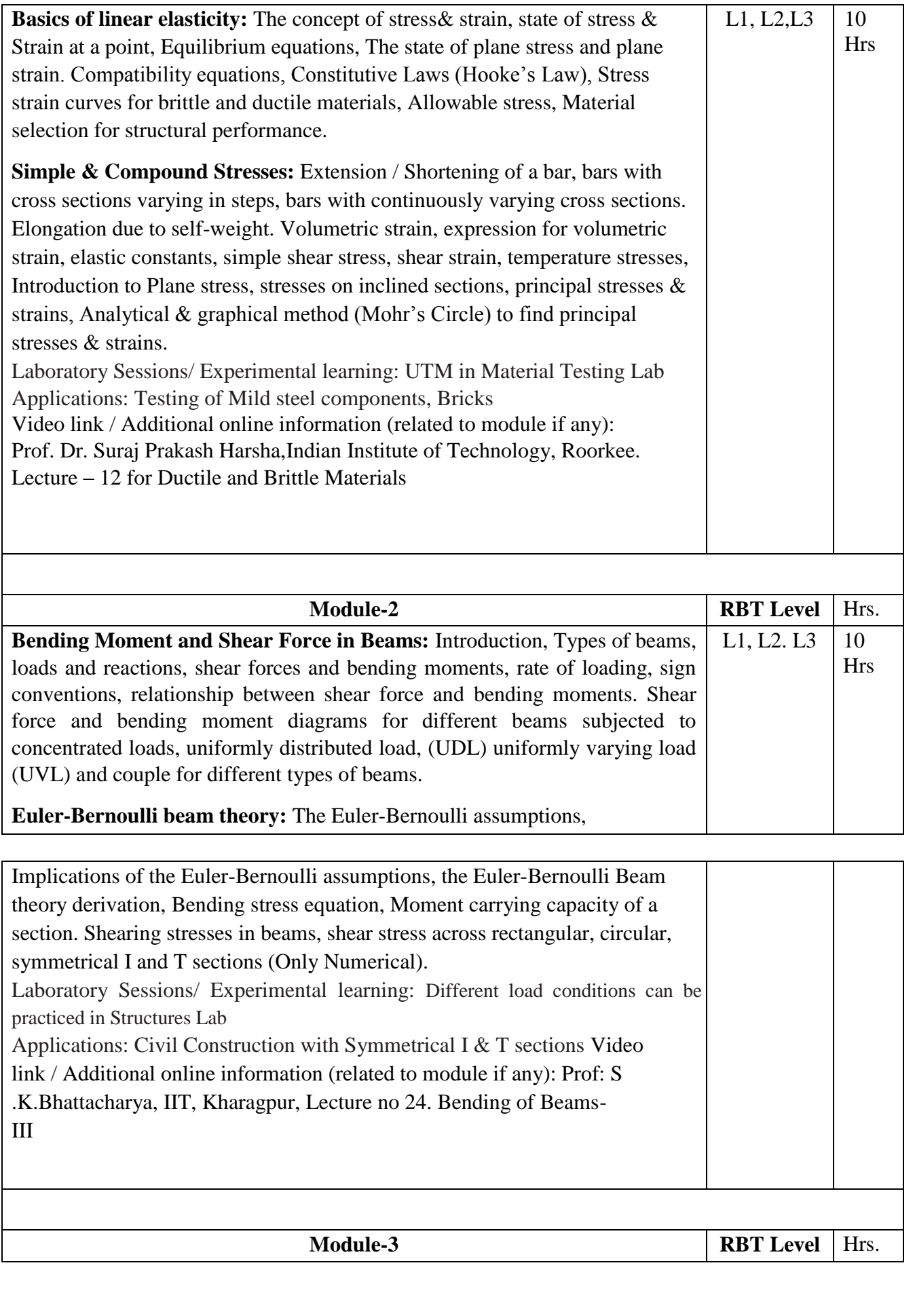

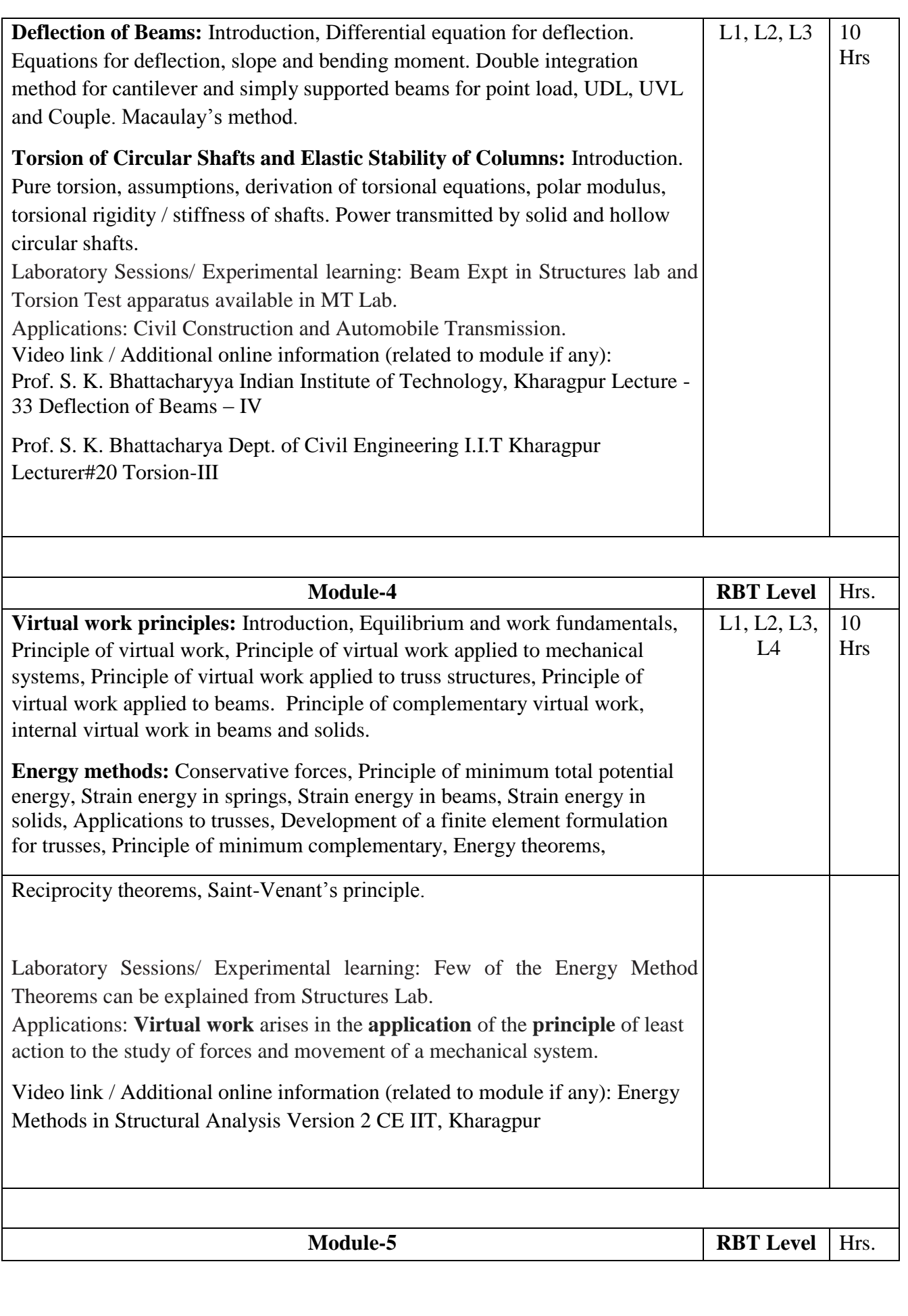

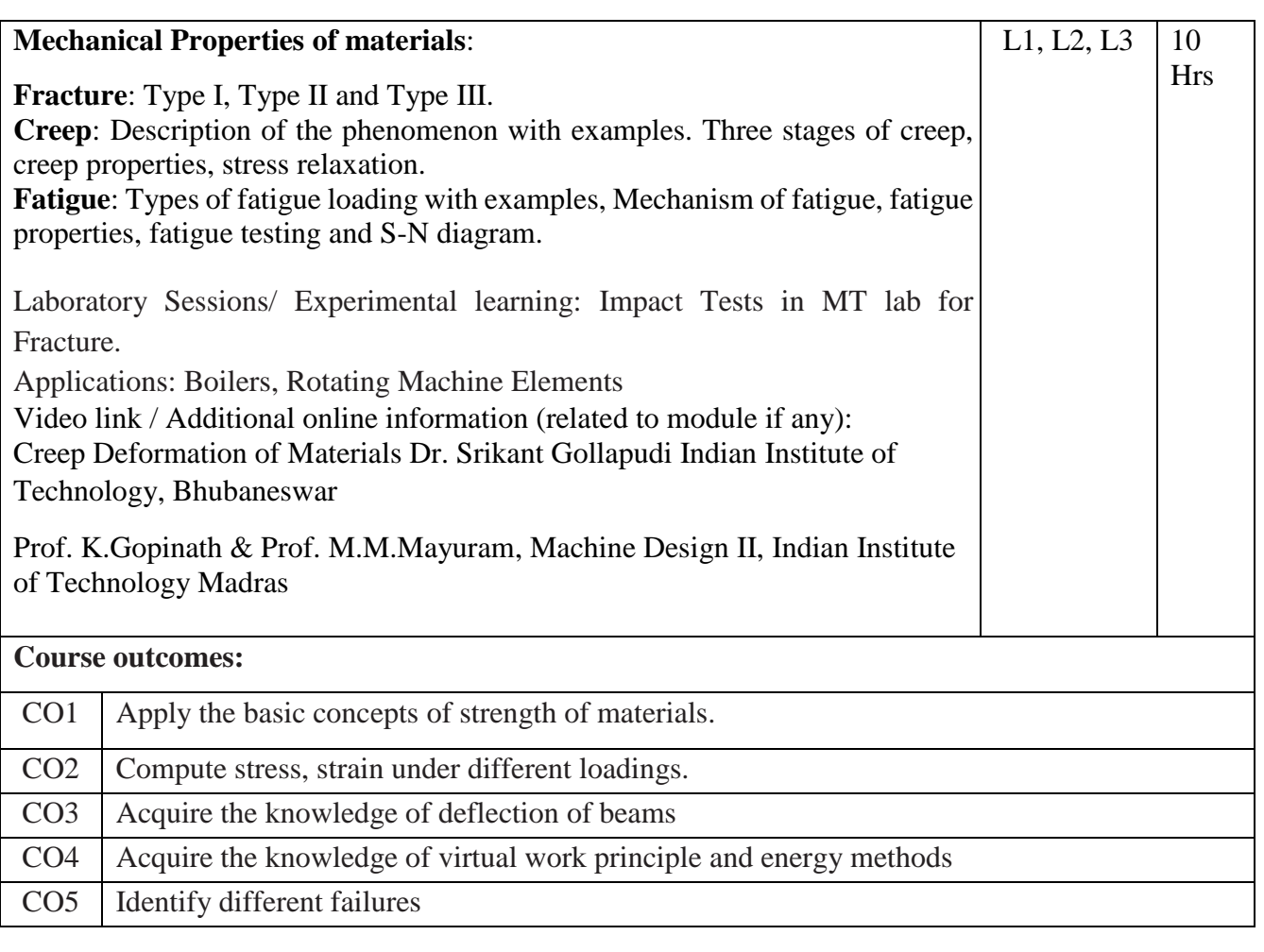

Reference Books:

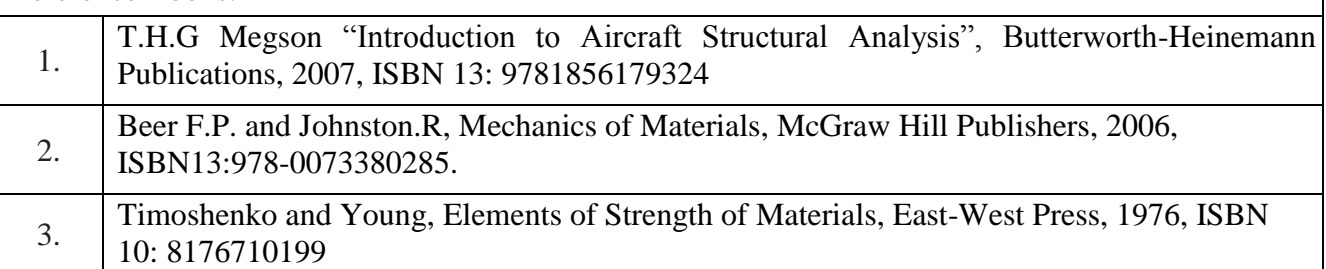

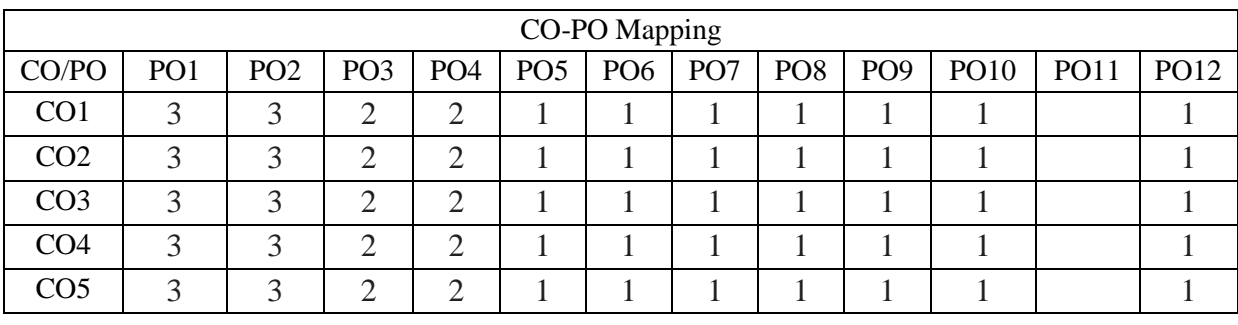

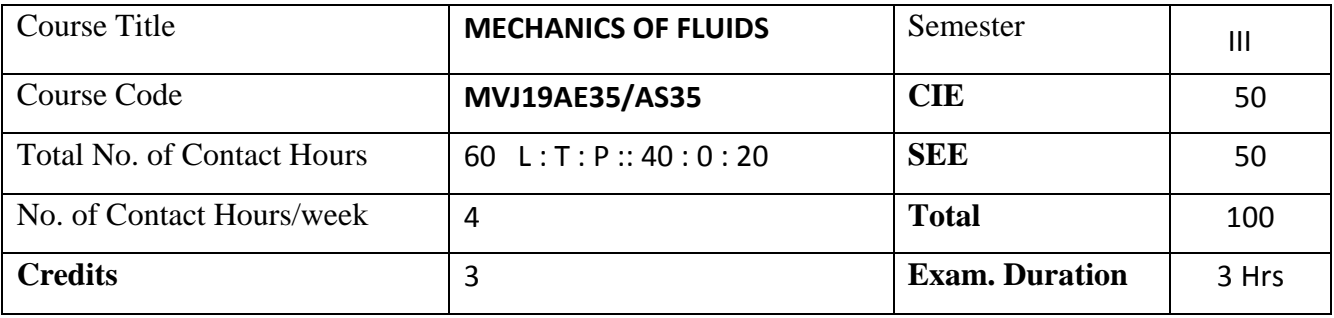

### **Course objective is to:**

- 1. Understand the basic fluid properties.
- 2. To estimate velocity, acceleration and stream function for an incompressible and inviscid flow along with governing equations of fluid flow.
- 3. Understand the dimensional analysis and apply Bernoulli's and Euler's equation for flow measuring devices
- 4. To calculate boundary layer thickness and drag co-efficient for laminar and turbulent flows
- 5. Acquire the knowledge of compressible flows and boundary Layers

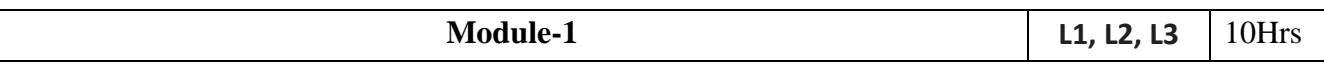

### **Basic Considerations:**

Introduction, Dimensions- Modules and physical quantities, Continuum view of gases and liquids, Pressure and Temperature scales, Physical properties of fluids.

### **Fluid Statics:**

Pressure distribution in a static fluid, Pressure and its measurement, hydrostatic forces on plane and curved surfaces, buoyancy, illustration by examples.

Laboratory Sessions/ Experimental learning: Use of piezometer and manometers Applications:

For pressure measurements by using different types of manometers.

Video link / Additional online information (related to module if any):

<https://nptel.ac.in/courses/101/103/101103004/>

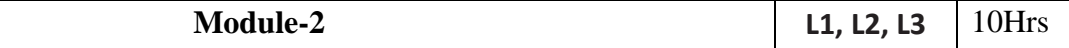

### **Fluids in motion:**

Methods of describing fluid motion, types of fluid flow, continuity equation in 3 dimensions, velocity potential function and stream function. Types of motion, Source sink, doublet, plotting of stream lines and potential lines Numerical problems.

### **Fluid Kinematics:**

Kinematics of fluid motion and the constitutive equations, Integral (global) form of conservation equations (mass, momentum, energy) and applications, Differential form of conservation equations (continuity, Navier-Stokes equations, energy equation).

Laboratory Sessions/ Experimental learning: An experimental study of the continuity equation and Bernoulli's equation by using Venturimeter, Orificemeter and pitot tube. Applications: For rotational and irrotational fluid flows, laminar and turbulent fluid flows. Video link / Additional online information (related to module if any):

<https://nptel.ac.in/courses/101/103/101103004/>

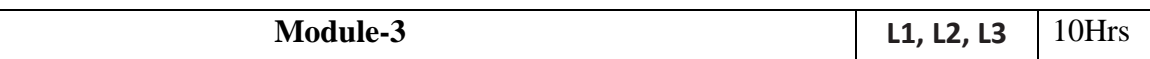

### **Fluid Dynamics:**

Equations of motion: Euler's and Bernoulli's equation of motion for ideal and real fluids. Momentum equation, Fluid flow measurements. Numerical problems.

### **Dimensional analysis and similarity:**

Dimensional homogeneity, methods of dimensional analysis, model analysis, types of similarity and

similitude. Dimensionless numbers. Model laws. Numerical problems

Laboratory Sessions/ Experimental learning: An experimental study of the continuity equation and Bernoulli's equation by using Venturimeter, Orificemeter and pitot tube.

Applications: flow measuring devices and model studies.

Video link / Additional online information (related to module if any):

<https://nptel.ac.in/courses/101/103/101103004/>

**Module-4 L1, L2, L3** 10Hrs

### **Flow past Immersed bodies:**

Introduction to boundary layer, boundary layer thickness, karman's integral momentum theory, drag on a flat plate for laminar and turbulent flow, Drag on immersed bodies. Expression for drag and lift. Kutta –joukowsky theorem; Fundamentals of airfoil theory Numerical problems.

Laboratory Sessions/ Experimental learning: Determination of boundary layer thickness. Applications: Flow over a sloid body, separation point and Understanding of lift and drag. Video link / Additional online information (related to module if any):

<https://nptel.ac.in/courses/101/103/101103004/>

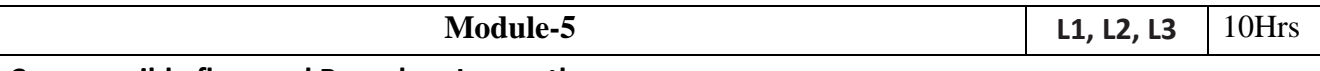

**Compressible flow and Boundary Layers theory:** 

Steady, one-dimensional gas dynamics, Propagation of pressure waves in a compressible medium, velocity of sound , Mach number, Mach cone, Stagnation properties , Bernoulli's eqn for isentropic

flow, normal shock waves . Numerical Problem; Laminar and turbulent boundary layers.

Laboratory Sessions/ Experimental learning: Propagation of disturbance for different Mach number Applications: Compressible flows through nozzles, diffusers, turbines etc… Video link / Additional online information (related to module if any):

<https://nptel.ac.in/courses/101/103/101103004/>

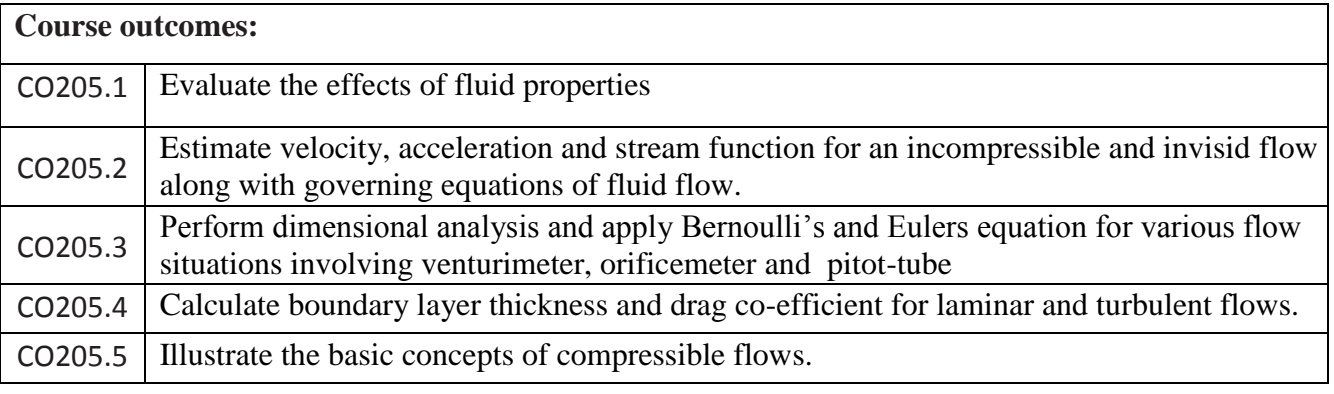

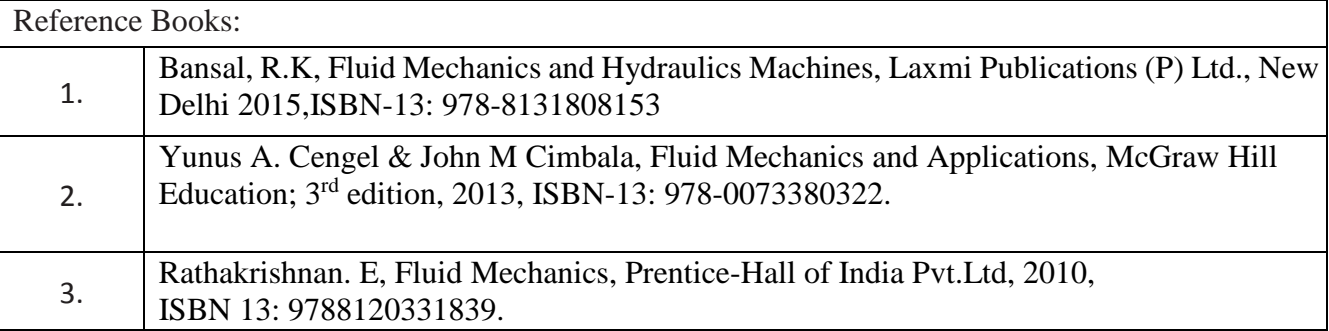

```
4.
```
Ramamritham. S, Hydraulic Fluid Mechanics and Fluid Machines, Dhanpat Rai& Sons, Delhi, 1988, ISBN 13: 9788187433804.

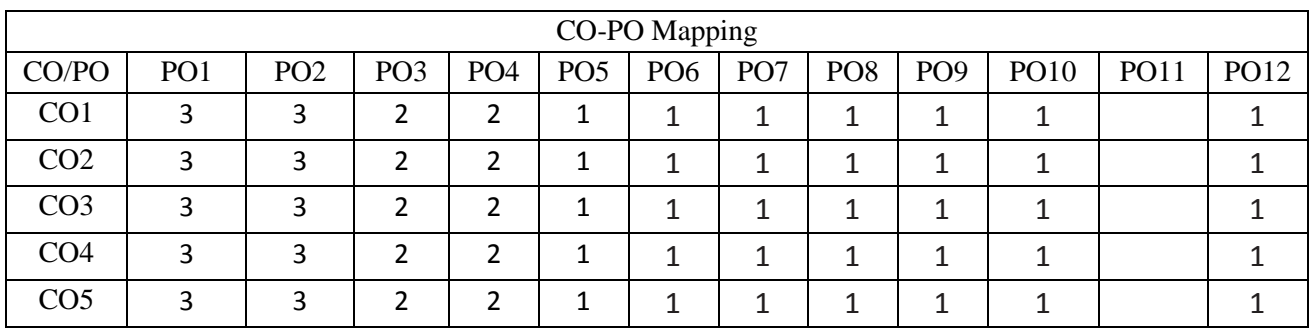

High-3, Medium-2, Low-1

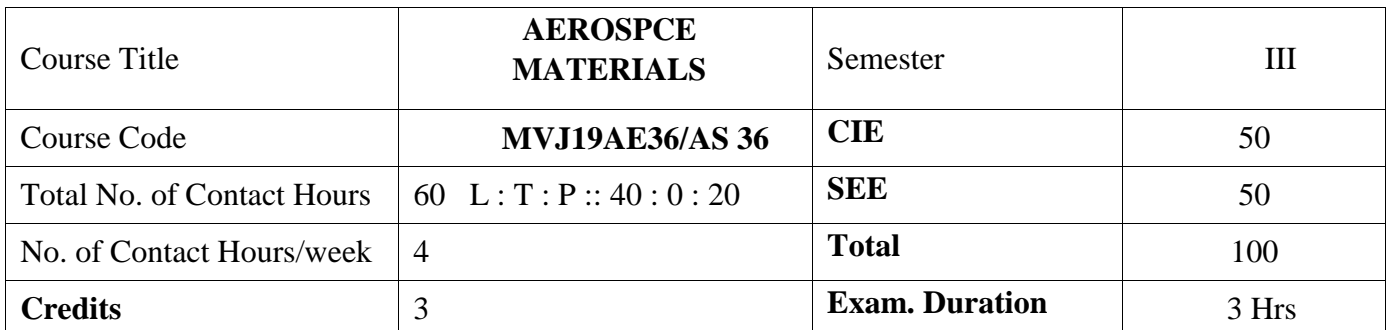

**Course objective is to:**

1. To impart knowledge on the basics of phase diagrams and their applications.

- 2. To make the students to understand the use of non-ferrous materials in aircraft construction:
- 3. To introduce various ferrous materials for aircraft construction
- 4. To learn about the various applications of Composite materials in an aircraft
- 5. To impart knowledge about Wood, fabric and other non- metals in Aircraft construction.

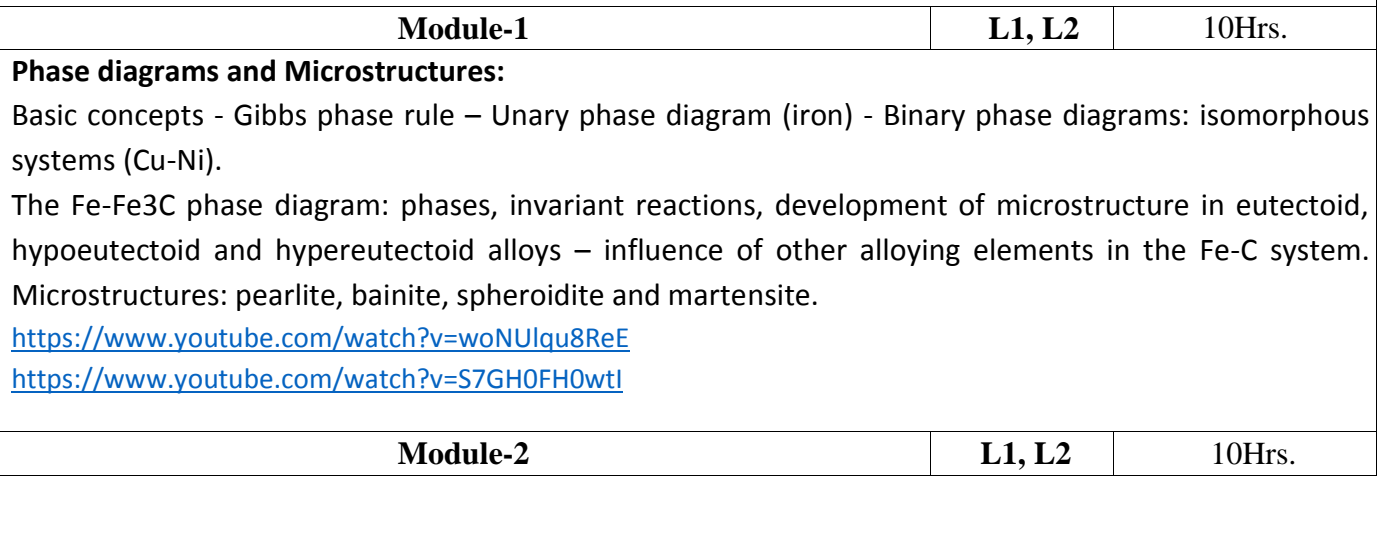

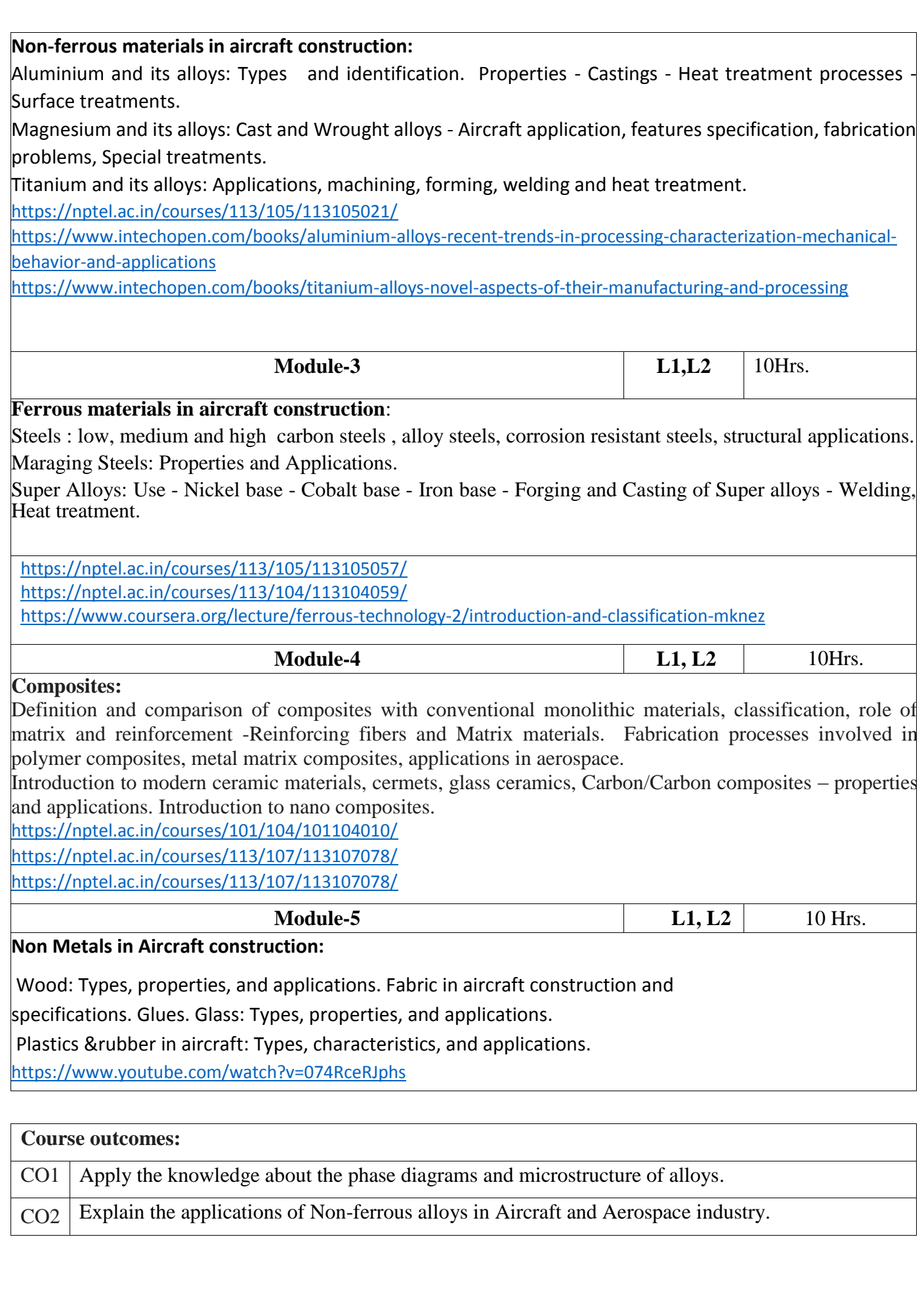

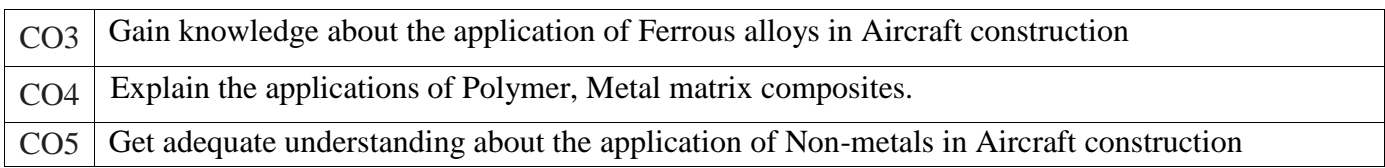

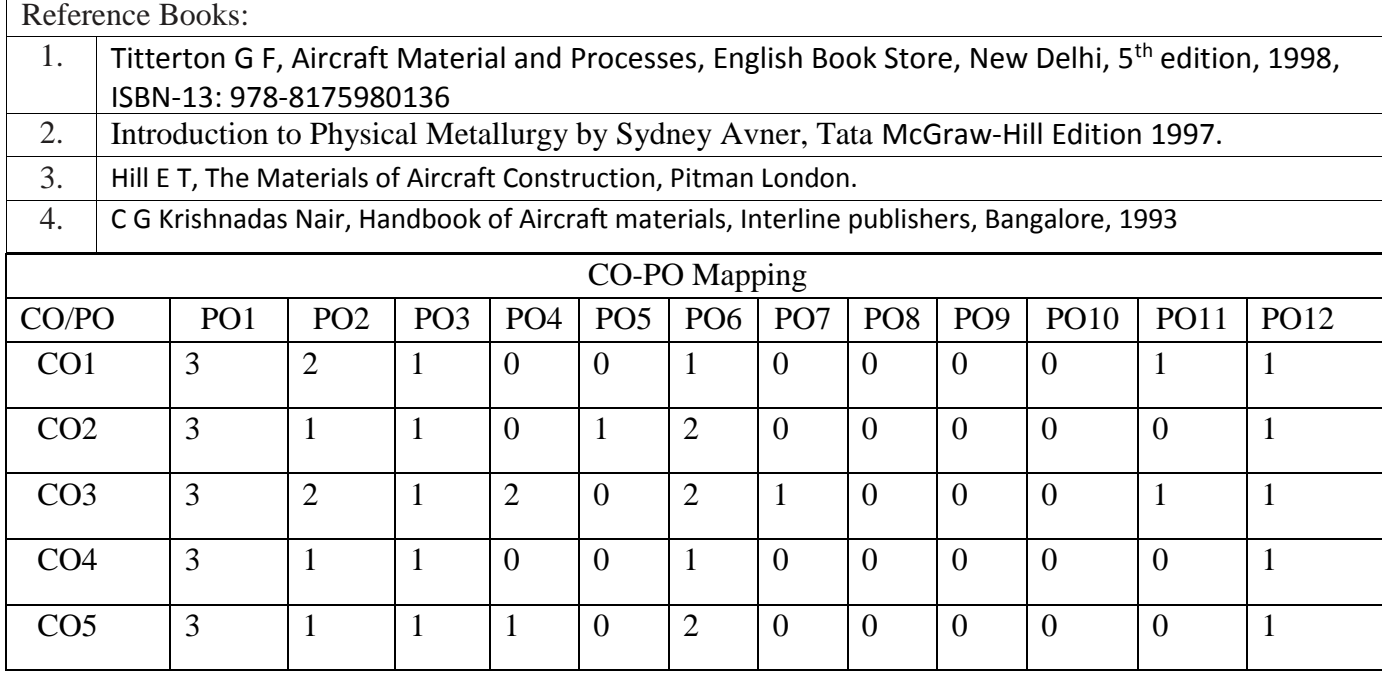

High-3, Medium-2, Low-1

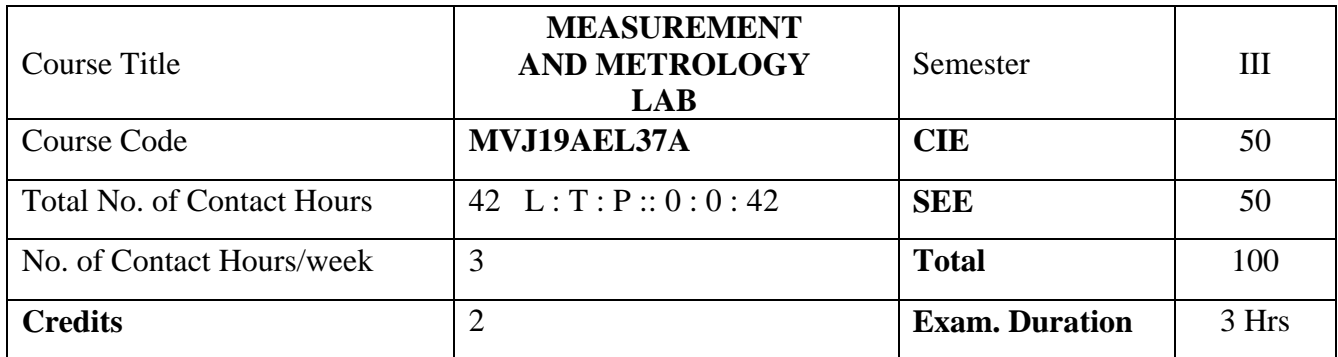

Course objectives: This course will enable students to

- 1. Learn the concepts of mechanical measurements and metrology
- 2. Use the concept of accuracy, error and calibration
- 3. Acquire the knowledge of basic metrological instruments

1. Calibration of Pressure Gauge

2. Calibration of Thermocouple

3. Calibration of LVDT

4. Calibration of Load cell

5. Determination of modulus of elasticity of a mild steel specimen using strain gauges.

6. Comparison and measurements using vernier caliper and micrometer

7. Measurement of vibration parameters using vibration setup.

8. Measurements using Optical Projector / Toolmaker Microscope.

9. Measurement of angle using Sine Center / Sine bar / bevel protractor

10. Measurement of alignment using Autocollimator / Roller set

11. Measurement of Screw threads Parameters using Two-wire or Three-wire method.

12. Measurements of Surface roughness, Using Tally Surf/Mechanical Comparator

13. Measurement of gear tooth profile using gear tooth vernier /Gear tooth micrometer

14. Calibration of Micrometer using slip gauges

Course outcomes:

After studying this course, students will be able to:

1. Use different measuring tools related to experiments.

2. Identify, define, and explain accuracy, precision, and some additional terminology.

3. Conduct, Analyze, interpret, and present measurement data from measurements experiments.

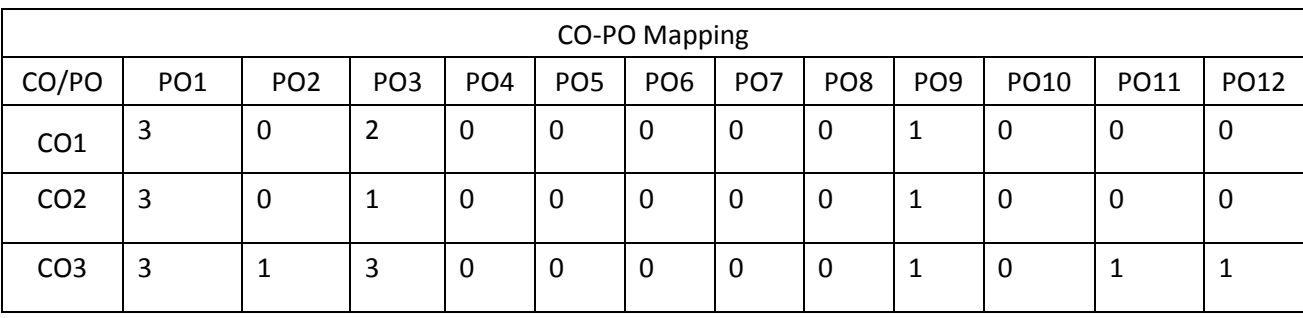

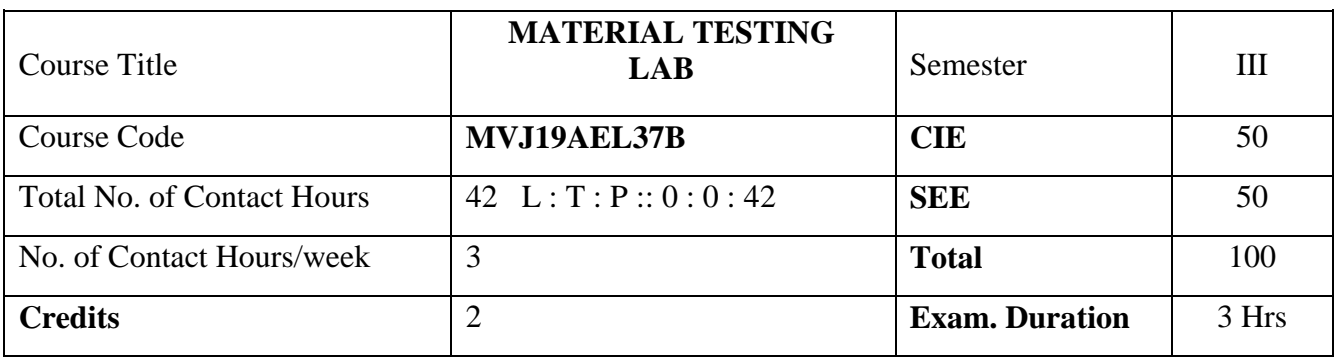

### **Course objective is to:**

- 1. Understand the relations among materials and their properties.
- 2. Comprehend the formation, properties and significance of the alloys through different experiments.
- 3. Acquire the practical knowledge of metallographic testing of engineering materials.
- 4. Understand the various heat treatment process of metals.
- 5. Know the types, advantages and applications of various NDT methods.

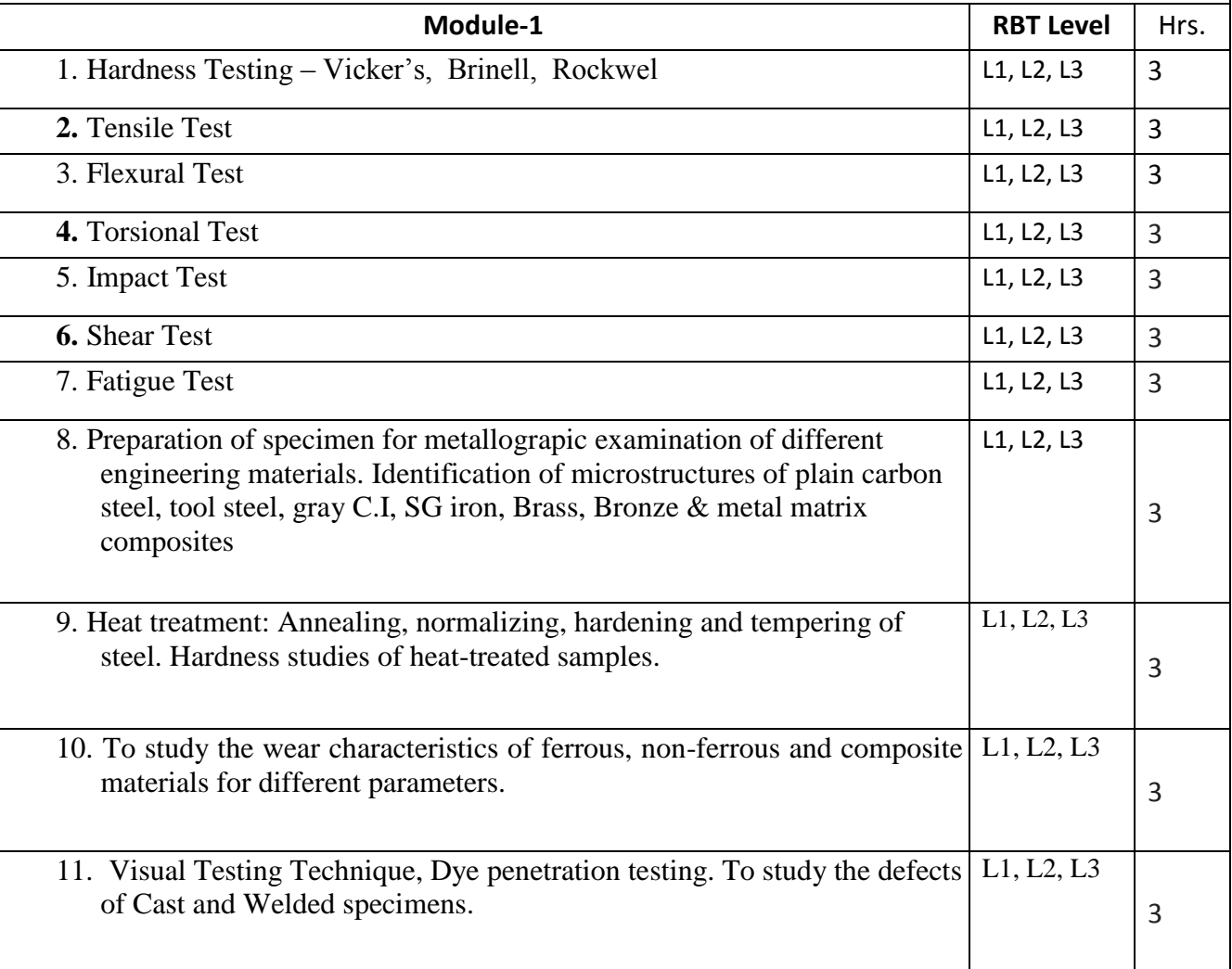

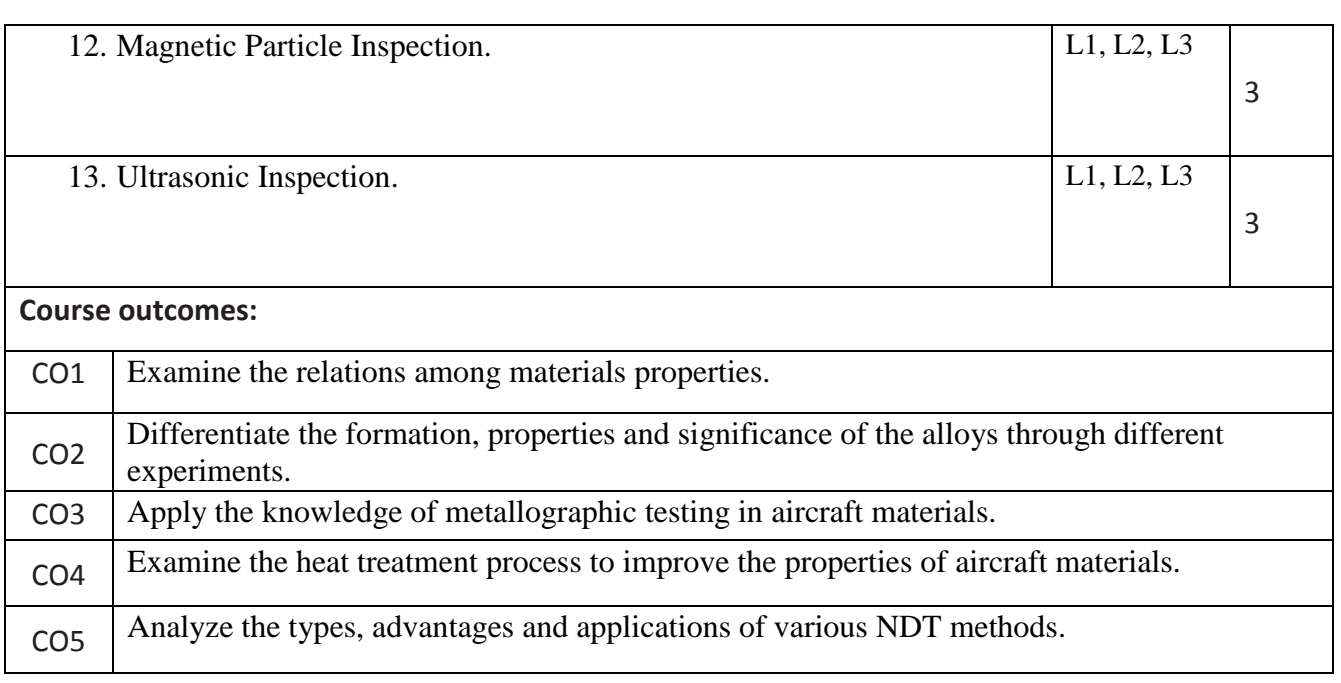

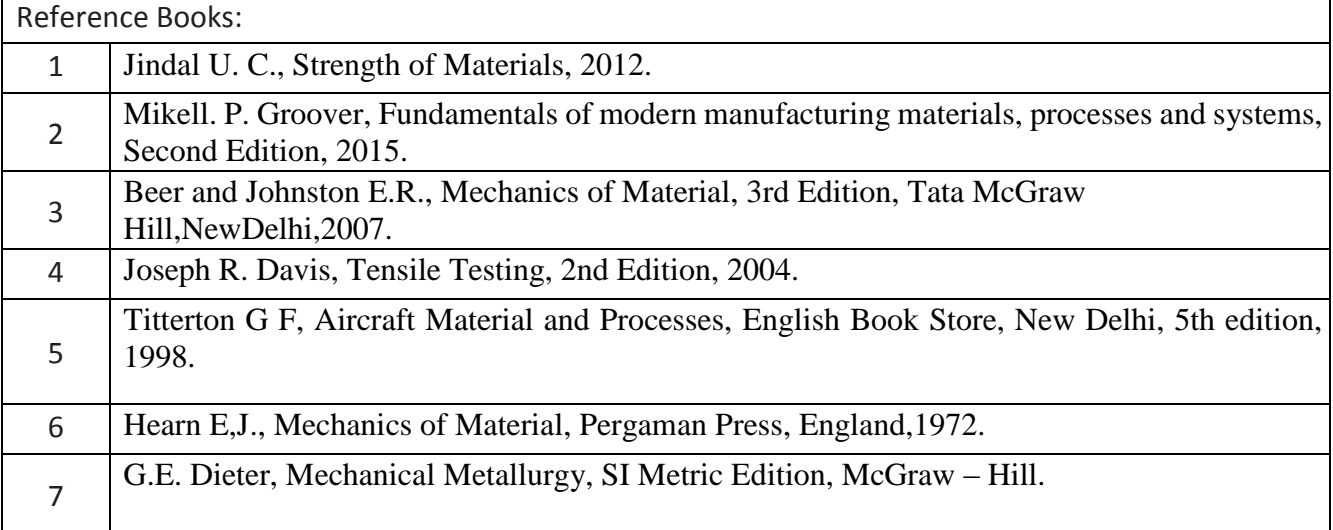

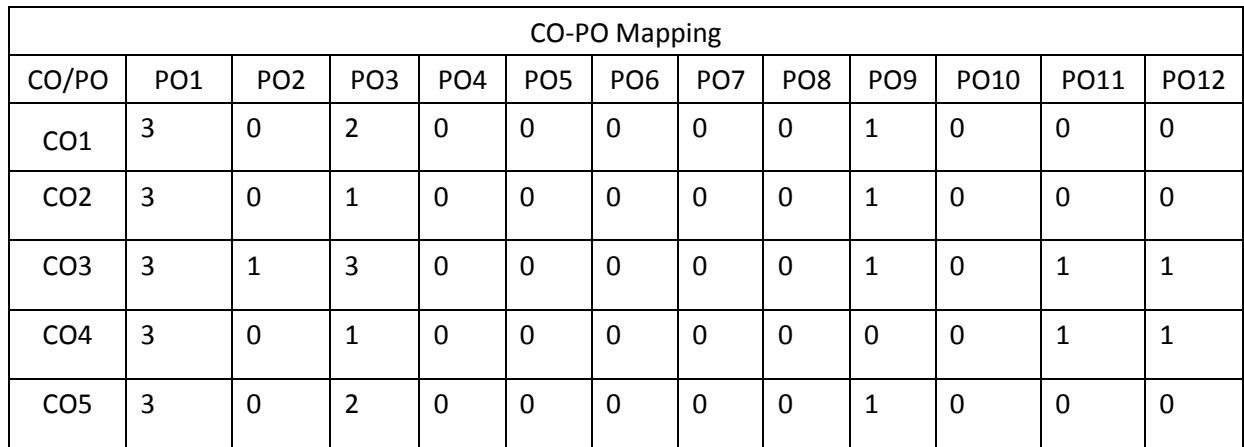

High-3, Medium-2, Low-1

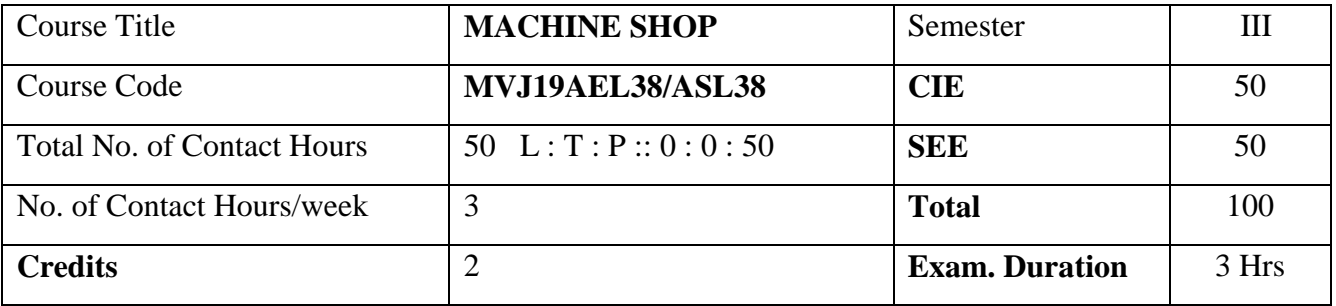

**Course objectives:** This course will enable students to

- 1. Practice general-purpose machine tools and manufacturing process.
- 2. Operate the special purpose machine tools
- 3. Prepare physical models using different manufacturing processes.

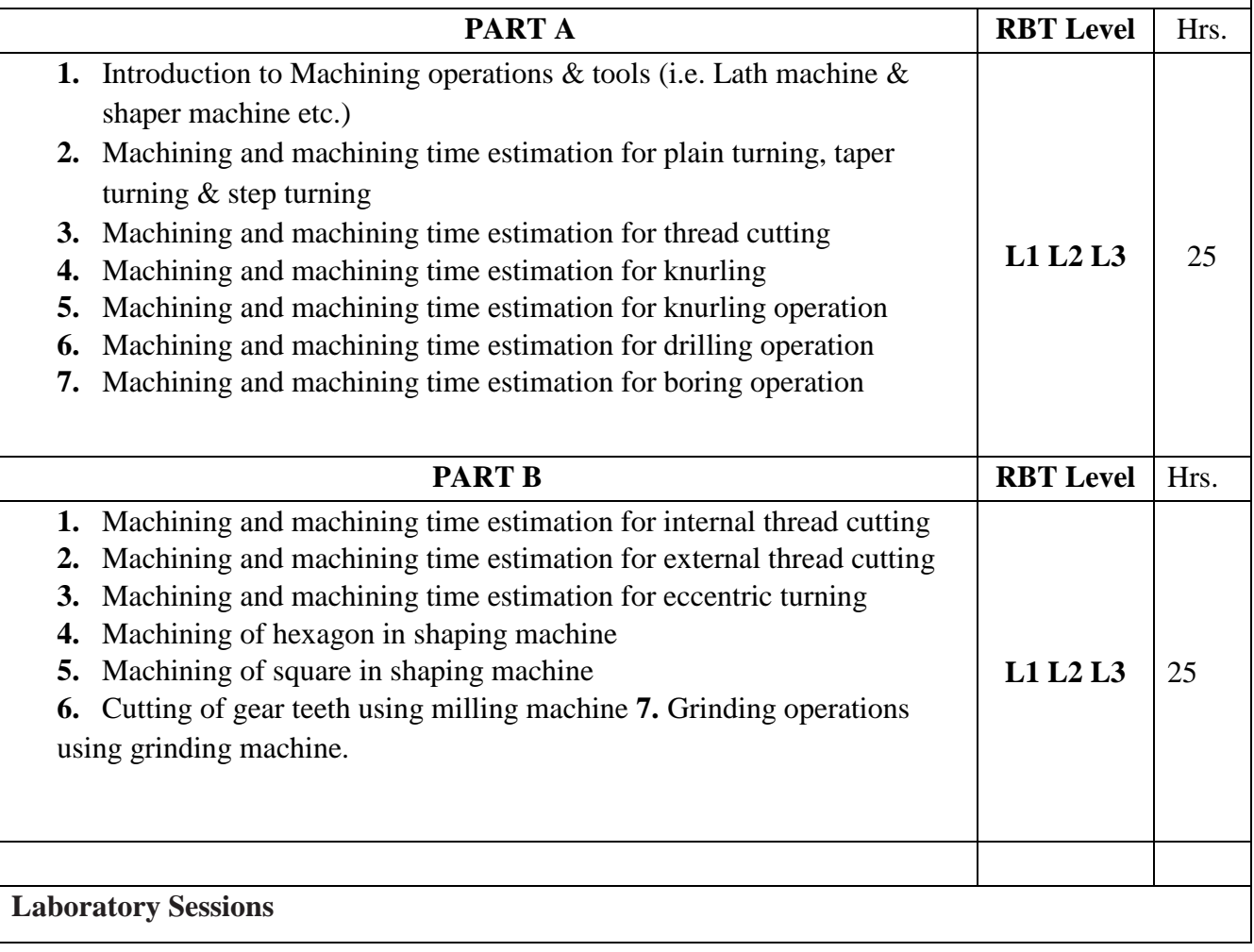

Machine work Shop

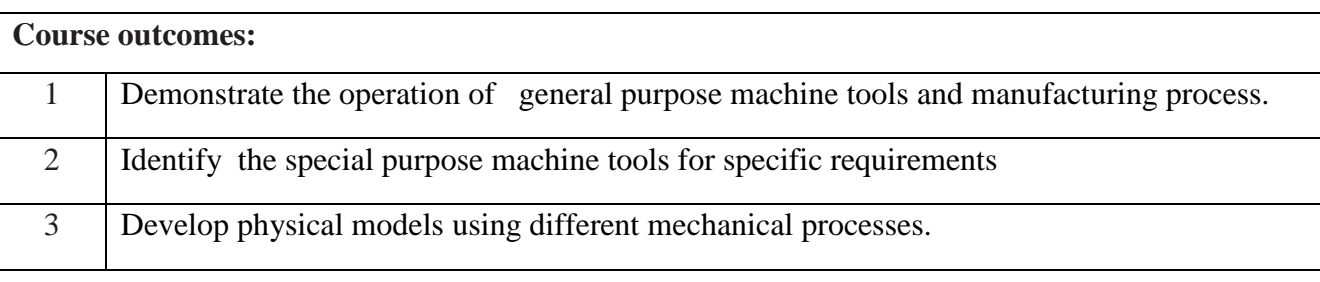

# Reference Books:

1. Workshop Technology by Hazara Choudry

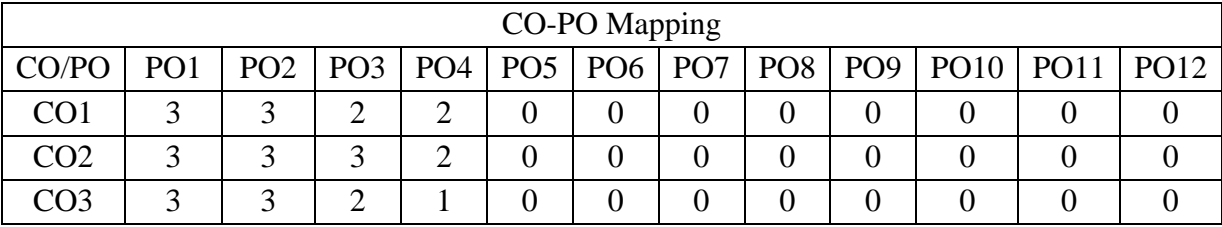